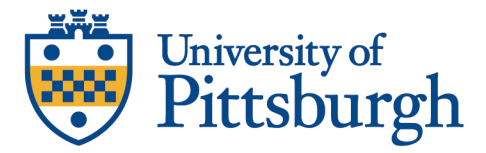

## **GUIDANCE FOR FULLY ONLINE CLASSES**

## Lecture capture:

- Record lecture in small segments, preferably 20 minutes or less:
	- o Try to be engaging.
	- o Total required viewing not more than scheduled class time it replaces.
	- o Simple, succinct. If too complicated, message is lost.
- Record both live sessions.
- Class or case discussion when live:
	- o 30 or less students: Zoom with video. See instructions for expanding access to more tiles in gallery view.
	- o Record with auto-save to Panopto.
	- o TA to setup Panopto to Canvas/TWEN link for easy access.
	- o Either monitor chat or assign student or TA.
	- $\circ$  Suggestions: Large classes could split into two virtual meeting times. For example,  $\frac{1}{2}$ class meets on Tues via Zoom, other ½ meets on Thurs via Zoom. Use supplemental work for the opposite day.

## Supplemental:

- Canvas or TWEN
	- o Post materials used in class (PowerPoints, etc)
	- o Link to recordings
	- o Discussion boards
- Chalkboard or Dry Erase Board
	- o Use Whiteboard feature of Zoom.
- TA's create and manage major topic discussion boards.
- Show how to use any tools in the course (like cases or claims) in the first class or with a video.

Helpful hints:

- Avoid multiple emails create meaningful modules in Canvas.
- Avoid lengthy emails.
- Do not embed lecture clips or videos into PowerPoints.
- Use video rather than just audio to be more personable.
- Look at the camera eye to make meaningful points.
- Do not make busy work. Look for meaningful work.